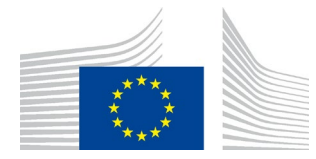

## **Guidance on using EUCTP templates and on goods packaged together**

## **1. TEMPLATE FOR FREQUENTLY USED "HEADER" INFORMATION**

This function relies on using a template that you can adapt. That template is not based on a fixed predefined XML structure, but on the on-the-spot conversion of a **specific** proof request that a user has filled-in into the corresponding (and thus **not generic**) XML structure. This is a functionality offered by the EUCTP portal, not by PoUS STP, and it is accessible from the "Create T2L(F) Proof Request" page via the button "Download File as template". You can use it to generate multiple similar proof requests as below explained:

> (1) Create a request for proof and fill-it in making sure all the fields you will need to later manually edit have a value; when done, do not submit the request for proof.

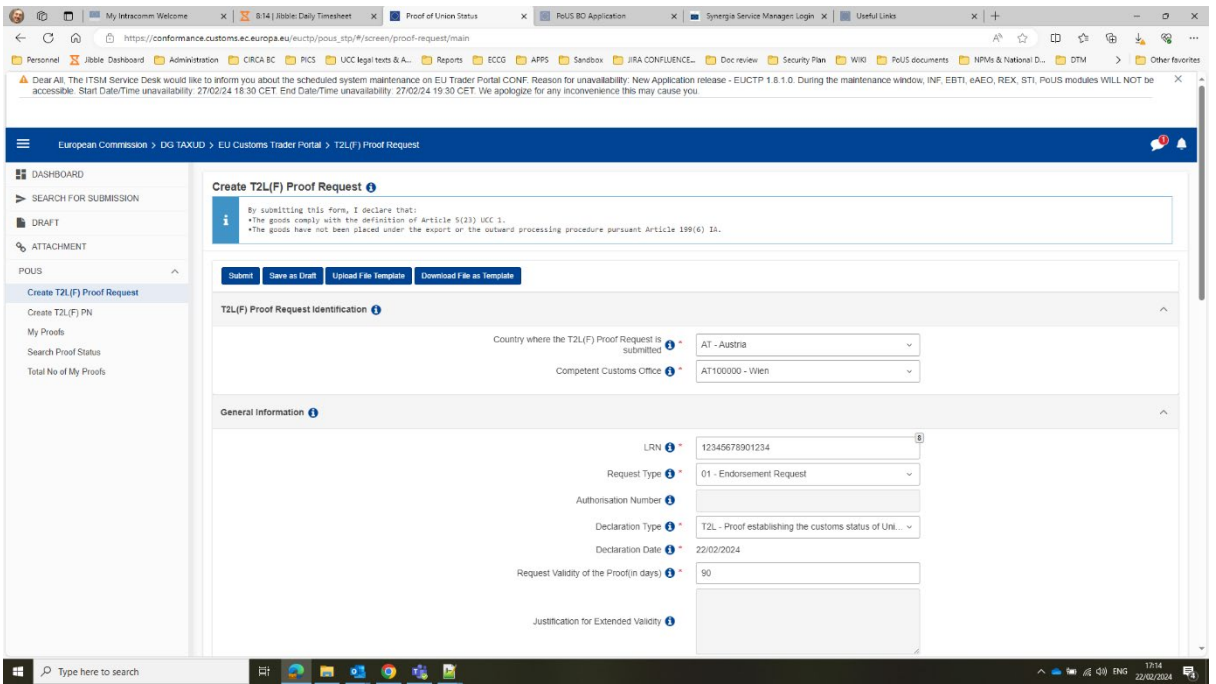

(2) Click on the button "Download File as Template":

(3) Open the downloaded file with an XML editor (Excel does not do a good job with XML files, you want to use Notepad  $++$ , a free tool to manipulate XML files). It will look like below: a one line of information

which shows the exact content of the form you have filled-in in PoUS STP: for example you can see the LRN appearing in the XML version is the same as the one entered in the screen above:

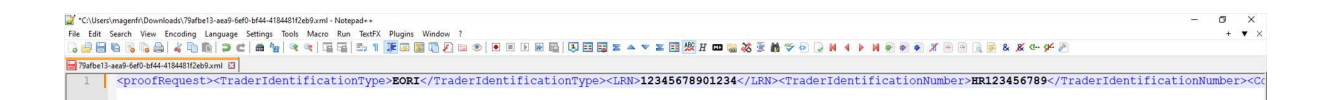

(4) You recognise the name of each one of the fields where you did enter a value (only those appear in this XML) and their associated values; the associated values (in darker blue above) can be edited as you please, and then you can save the XML file and upload it into PoUS STP using the button that reads "Upload File Template"; in this XML example above, if you edit the LRN number to be "ABCD12", you will see that new LRN value in a new proof request in PoUS STP: see below the change in XML (see the corresponding XML file attached) and how it looks in PoUS STP after you press the "Upload File Template" button and view the corresponding proof:

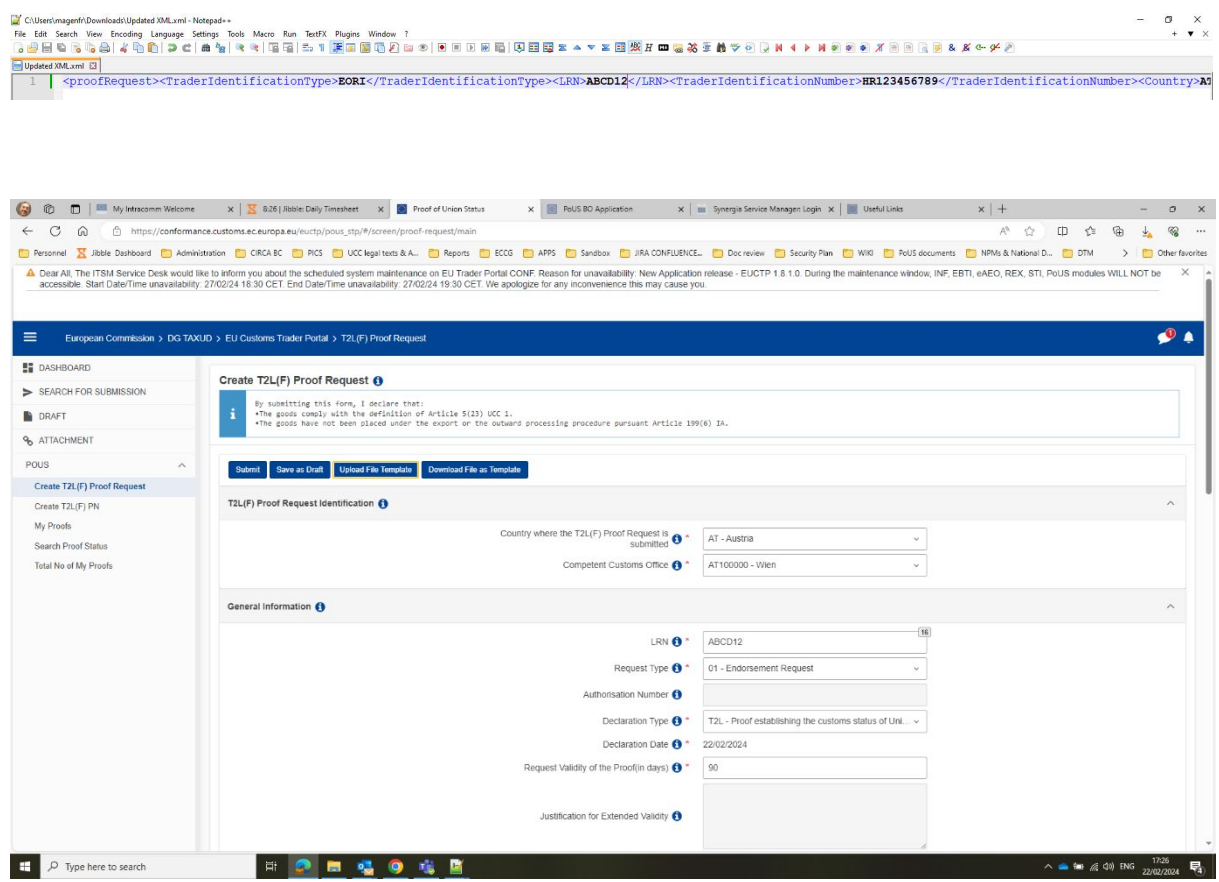

That way, you could create your standard XML files with the values you often use, and edit only a few changes, before uploading them in PoUS STP and Submit the corresponding proof requests.

## **2. EXCEL TEMPLATE FOR GOODS ITEMS DATA**

When it comes to goods, you could enter them in PoUS STP before downloading the XML, or after, directly in PoUS STP while creating the proof request. Whichever way you choose, if you have many goods to include in a proof request, the PoUS STP offers a possibility to upload them all at once in an Excel file. This option is accessible in the "Goods Items" tab at the bottom of the "Create T2L(F)" page by pressing the button "Download template":

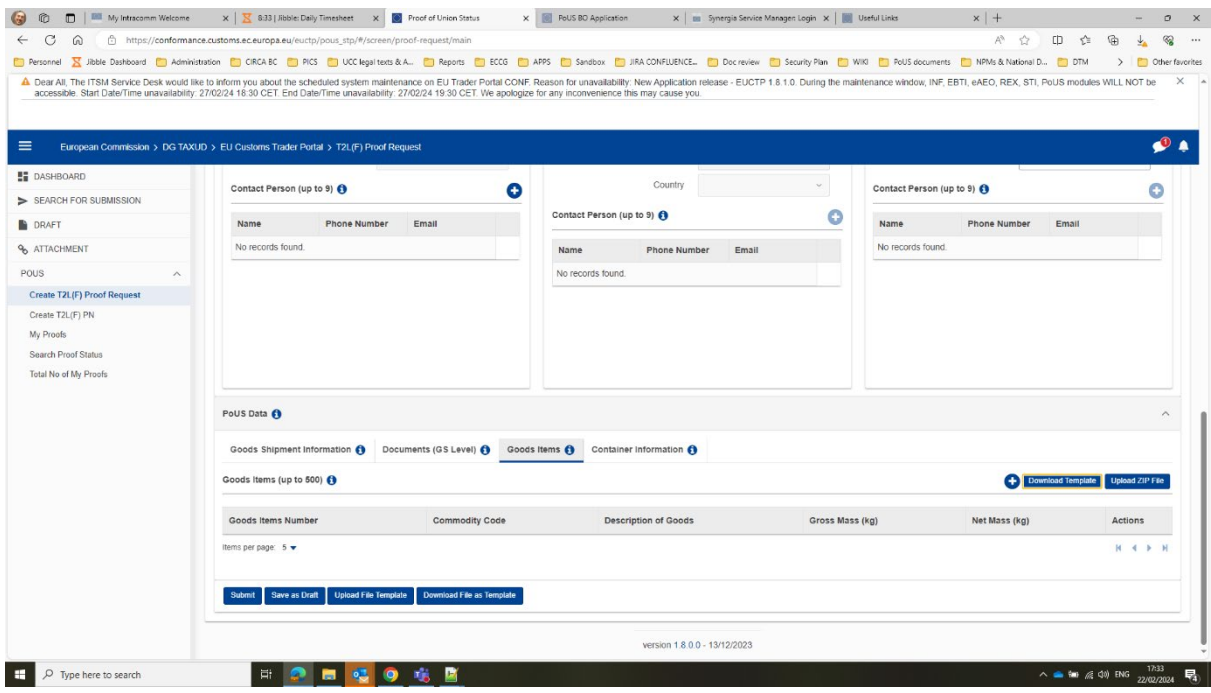

The downloaded template is a preformatted Excel file (attached). The first worksheet is a READ-ME to explain how to use it. You can enter the information about your goods by filling-in values (in the editable white cells) **only into "Fill in Goods Items", "Fill in Packaging", "Fill in Documents", "Fill in Additional References" and "Fill in Additional Information" worksheets:**

| A<br>$\left\langle d\right\rangle$ | $_{\rm B}$                                     | $C$ D                                                                                    |  |                                | $\varepsilon$                                                                                                    |  |  |                                            | H                                     | $-1$                                                    |                                 |
|------------------------------------|------------------------------------------------|------------------------------------------------------------------------------------------|--|--------------------------------|----------------------------------------------------------------------------------------------------|--|--|--------------------------------------------|---------------------------------------|---------------------------------------------------------|---------------------------------|
|                                    | <b>Reference Number/UCR</b><br>50 <sub>o</sub> | <b>Commodity Code</b><br>$\langle M \rangle$                                             |  |                                | CUS Code<br>50x                                                                                                    |  |  | <b>Description Of Goods</b><br><m></m>     | Gross Mass<br>MN                      | Net Mass<br>(M)                                         |                                 |
|                                    | Reference Number/UCR<br>[an., 35]              | Marmonised System Sub-<br>Heading Code<br>(M.)<br>[an6]<br>Combined<br>Nomenclature Code |  | <b>CUS Code</b><br>$rac{0}{1}$ |                                                                                                    |  |  | Description Of Goods<br>( M )<br>[an.,512] | Gross Mass (Kg)<br>(Mb)<br>[n., 16,6] | <b>Net Mass (Kg)</b><br>(M <sub>2</sub> )<br>[n., 16,6] |                                 |
|                                    |                                                |                                                                                          |  |                                |                                                                                                    |  |  |                                            |                                       |                                                         |                                 |
|                                    |                                                |                                                                                          |  |                                |                                                                                                    |  |  |                                            |                                       |                                                         |                                 |
|                                    |                                                |                                                                                          |  |                                |                                                                                                    |  |  |                                            |                                       |                                                         |                                 |
|                                    |                                                |                                                                                          |  |                                |                                                                                                    |  |  |                                            |                                       |                                                         |                                 |
|                                    |                                                |                                                                                          |  |                                |                                                                                                    |  |  |                                            |                                       |                                                         |                                 |
|                                    |                                                |                                                                                          |  |                                |                                                                                                    |  |  |                                            |                                       |                                                         |                                 |
|                                    |                                                |                                                                                          |  |                                |                                                                                                    |  |  |                                            |                                       |                                                         |                                 |
|                                    |                                                |                                                                                          |  |                                |                                                                                                    |  |  |                                            |                                       |                                                         |                                 |
|                                    |                                                |                                                                                          |  |                                |                                                                                                    |  |  |                                            |                                       |                                                         |                                 |
|                                    |                                                |                                                                                          |  |                                |                                                                                                    |  |  |                                            |                                       |                                                         |                                 |
|                                    |                                                |                                                                                          |  |                                |                                                                                                    |  |  |                                            |                                       |                                                         |                                 |
|                                    |                                                |                                                                                          |  |                                |                                                                                                    |  |  |                                            |                                       |                                                         |                                 |
|                                    |                                                |                                                                                          |  |                                |                                                                                                    |  |  |                                            |                                       |                                                         |                                 |
|                                    |                                                |                                                                                          |  |                                |                                                                                                    |  |  |                                            |                                       |                                                         |                                 |
|                                    |                                                |                                                                                          |  |                                |                                                                                                    |  |  |                                            |                                       |                                                         |                                 |
|                                    |                                                |                                                                                          |  |                                |                                                                                                    |  |  |                                            |                                       |                                                         |                                 |
|                                    |                                                |                                                                                          |  |                                |                                                                                                    |  |  |                                            |                                       |                                                         |                                 |
|                                    |                                                |                                                                                          |  |                                |                                                                                                    |  |  |                                            |                                       |                                                         |                                 |
|                                    |                                                |                                                                                          |  |                                |                                                                                                    |  |  |                                            |                                       |                                                         |                                 |
|                                    |                                                |                                                                                          |  |                                |                                                                                                    |  |  |                                            |                                       |                                                         |                                 |
|                                    |                                                |                                                                                          |  |                                |                                                                                                    |  |  |                                            |                                       |                                                         |                                 |
|                                    |                                                |                                                                                          |  |                                |                                                                                                    |  |  |                                            |                                       |                                                         |                                 |
|                                    |                                                |                                                                                          |  |                                |                                                                                                    |  |  |                                            |                                       |                                                         |                                 |
|                                    |                                                |                                                                                          |  |                                |                                                                                                    |  |  |                                            |                                       |                                                         |                                 |
|                                    |                                                |                                                                                          |  |                                |                                                                                                    |  |  |                                            |                                       |                                                         |                                 |
|                                    |                                                |                                                                                          |  |                                |                                                                                                    |  |  |                                            |                                       |                                                         |                                 |
|                                    |                                                |                                                                                          |  |                                |                                                                                                    |  |  |                                            |                                       |                                                         |                                 |
|                                    |                                                |                                                                                          |  |                                |                                                                                                    |  |  |                                            |                                       |                                                         |                                 |
|                                    |                                                |                                                                                          |  |                                |                                                                                                    |  |  |                                            |                                       |                                                         |                                 |
|                                    |                                                |                                                                                          |  |                                |                                                                                                    |  |  |                                            |                                       |                                                         |                                 |
|                                    |                                                |                                                                                          |  |                                |                                                                                                    |  |  |                                            |                                       |                                                         |                                 |
|                                    |                                                |                                                                                          |  |                                |                                                                                                    |  |  |                                            |                                       |                                                         |                                 |
|                                    |                                                |                                                                                          |  |                                |                                                                                                    |  |  |                                            |                                       |                                                         |                                 |
|                                    |                                                |                                                                                          |  |                                |                                                                                                    |  |  |                                            |                                       |                                                         |                                 |
|                                    |                                                |                                                                                          |  |                                |                                                                                                    |  |  |                                            |                                       |                                                         |                                 |
|                                    |                                                |                                                                                          |  |                                |                                                                                                    |  |  |                                            |                                       |                                                         |                                 |
|                                    |                                                |                                                                                          |  |                                | Read me Fill in Good Items Fill in Packaging Fill in Additional References Fill in Documents Fill in Additional Information Export (save this sheet as CSV) Export Packaging Export Documents   Export Additional Refer  (4 |  |  |                                            |                                       |                                                         | $\frac{1}{\sqrt{ \mathbf{r} }}$ |

Then by clicking on the **"Export CSV T2LF"** button in the **"Export (save this sheet as CSV)"** worksheet, you will be able to create a ZIPPED CSV file.

| $\,$ A $\,$<br>$\left  \right $                                                                                                    | - 11 - 11<br>$\,$ B | $\mathsf{C}$<br>referenceNumber harmonisedSystem | $\mathsf D$<br>combinedNomenclature cusCode | $\mathsf{E}$ | $\mathsf F$<br>description | ${\mathsf G}$ | $\mathsf{H}% _{\mathsf{H}}^{\text{L}}(\mathcal{M}_{0})\simeq\mathsf{H}_{\mathsf{H}}^{\text{L}}(\mathcal{M}_{0})$ | $_{\rm J}$      |
|----------------------------------------------------------------------------------------------------|---------------------|--------------------------------------------------|---------------------------------------------|--------------|----------------------------|---------------|----------------------------------------------------------------------------------------------------|-----------------|
| RowNumber                                                                                                    |                     |                                                  |                                             |              |                            | grossMass     | netMass                                                                                                    |                 |
|                                                                                                    |                     |                                                  |                                             |              |                            |               |                                                                                                    | Export CSV T2LF |
| <u>in The Presentation of the Present of Advertisery and District Adventure of Advertisery and District Advertisery and District Advertisery and District Advertisery and District Advertisery and District Advertisery and Dist</u> |                     |                                                  |                                             |              |                            |               |                                                                                                    |                 |
|                                                                                                    |                     |                                                  |                                             |              |                            |               |                                                                                                    |                 |
|                                                                                                    |                     |                                                  |                                             |              |                            |               |                                                                                                    |                 |
|                                                                                                    |                     |                                                  |                                             |              |                            |               |                                                                                                    |                 |
|                                                                                                    |                     |                                                  |                                             |              |                            |               |                                                                                                    |                 |
|                                                                                                    |                     |                                                  |                                             |              |                            |               |                                                                                                    |                 |
|                                                                                                    |                     |                                                  |                                             |              |                            |               |                                                                                                    |                 |
|                                                                                                    |                     |                                                  |                                             |              |                            |               |                                                                                                    |                 |
|                                                                                                    |                     |                                                  |                                             |              |                            |               |                                                                                                    |                 |
|                                                                                                    |                     |                                                  |                                             |              |                            |               |                                                                                                    |                 |
|                                                                                                    |                     |                                                  |                                             |              |                            |               |                                                                                                    |                 |
|                                                                                                    |                     |                                                  |                                             |              |                            |               |                                                                                                    |                 |
|                                                                                                    |                     |                                                  |                                             |              |                            |               |                                                                                                    |                 |
|                                                                                                    |                     |                                                  |                                             |              |                            |               |                                                                                                    |                 |
|                                                                                                    |                     |                                                  |                                             |              |                            |               |                                                                                                    |                 |
|                                                                                                    |                     |                                                  |                                             |              |                            |               |                                                                                                    |                 |
|                                                                                                    |                     |                                                  |                                             |              |                            |               |                                                                                                    |                 |
|                                                                                                    |                     |                                                  |                                             |              |                            |               |                                                                                                    |                 |
|                                                                                                    |                     |                                                  |                                             |              |                            |               |                                                                                                    |                 |
|                                                                                                    |                     |                                                  |                                             |              |                            |               |                                                                                                    |                 |
|                                                                                                    |                     |                                                  |                                             |              |                            |               |                                                                                                    |                 |
|                                                                                                    |                     |                                                  |                                             |              |                            |               |                                                                                                    |                 |
|                                                                                                    |                     |                                                  |                                             |              |                            |               |                                                                                                    |                 |
|                                                                                                    |                     |                                                  |                                             |              |                            |               |                                                                                                    |                 |
|                                                                                                    |                     |                                                  |                                             |              |                            |               |                                                                                                    |                 |
|                                                                                                    |                     |                                                  |                                             |              |                            |               |                                                                                                    |                 |
|                                                                                                    |                     |                                                  |                                             |              |                            |               |                                                                                                    |                 |
|                                                                                                    |                     |                                                  |                                             |              |                            |               |                                                                                                    |                 |
|                                                                                                    |                     |                                                  |                                             |              |                            |               |                                                                                                    |                 |
|                                                                                                    |                     |                                                  |                                             |              |                            |               |                                                                                                    |                 |
|                                                                                                    |                     |                                                  |                                             |              |                            |               |                                                                                                    |                 |
|                                                                                                    |                     |                                                  |                                             |              |                            |               |                                                                                                    |                 |
|                                                                                                    |                     |                                                  |                                             |              |                            |               |                                                                                                    |                 |
|                                                                                                    |                     |                                                  |                                             |              |                            |               |                                                                                                    |                 |
|                                                                                                    |                     |                                                  |                                             |              |                            |               |                                                                                                    |                 |
|                                                                                                    |                     |                                                  |                                             |              |                            |               |                                                                                                    |                 |
|                                                                                                    |                     |                                                  |                                             |              |                            |               |                                                                                                    |                 |
|                                                                                                    |                     |                                                  |                                             |              |                            |               |                                                                                                    |                 |
|                                                                                                    |                     |                                                  |                                             |              |                            |               |                                                                                                    |                 |
|                                                                                                    |                     |                                                  |                                             |              |                            |               |                                                                                                    |                 |
|                                                                                                    |                     |                                                  |                                             |              |                            |               |                                                                                                    |                 |
|                                                                                                    |                     |                                                  |                                             |              |                            |               |                                                                                                    |                 |
|                                                                                                    |                     |                                                  |                                             |              |                            |               |                                                                                                    |                 |
|                                                                                                    |                     |                                                  |                                             |              |                            |               |                                                                                                    |                 |
|                                                                                                    |                     |                                                  |                                             |              |                            |               |                                                                                                    |                 |
|                                                                                                    |                     |                                                  |                                             |              |                            |               |                                                                                                    |                 |
|                                                                                                    |                     |                                                  |                                             |              |                            |               |                                                                                                    |                 |

This ZIP file can be imported back into PoUS STP by using the "Upload ZIP file" button next the download button – see screenshot below:

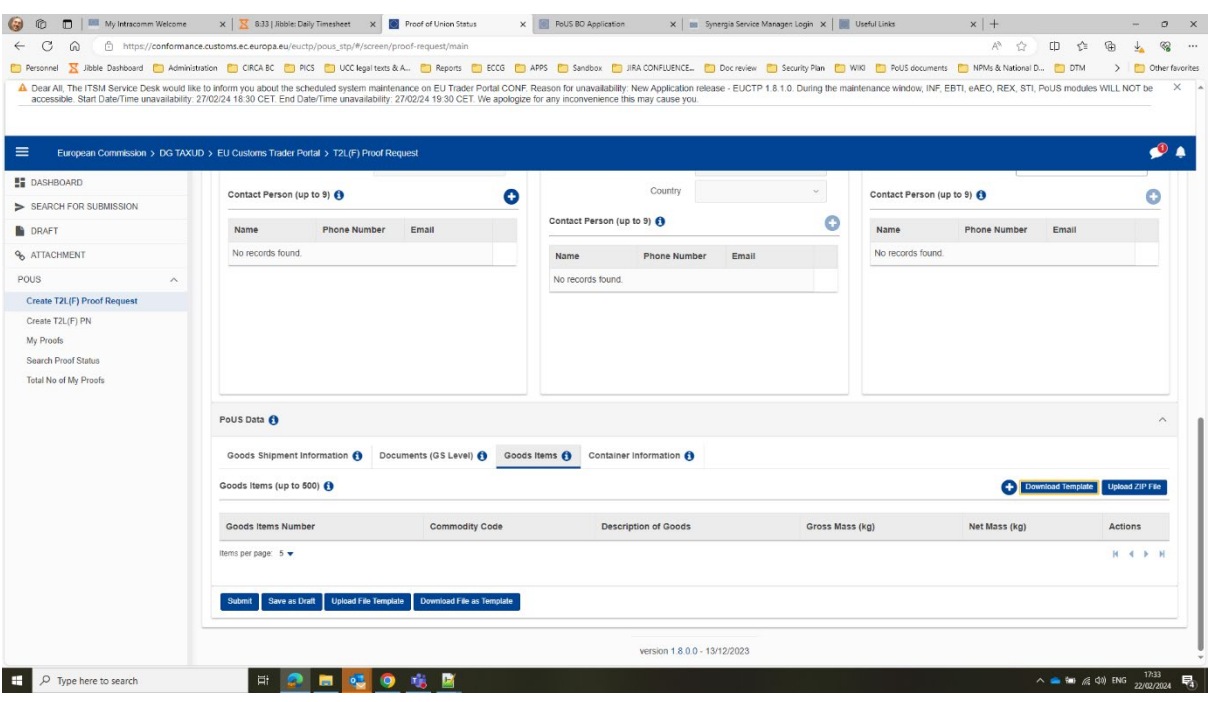

## **3. HOW TO HANDLE CASES WHEN MORE THAN ONE TYPE OF GOODS ITEMS IS SHIPPED TOGETHER IN ONE SINGLE PACKAGE.**

At the moment if you have more than one goods item packaged together, it is not possible to depict it in that way in the proof request. An RfC has already been registered to fix this problem.

**As a workaround until the RfC is implemented**, the excel template to upload a list of goods items can be used as follows:

- (a) Open the downloaded Excel template.
- (b) Fill in the information about the goods, as explained above in the section 2.
- (c) For all goods items indicate '0' for number of packages except for one goods items (any one of them), for which you can indicate as many packages as there are.
- (d) You must indicate the same shipping marks for all goods items packaged together.

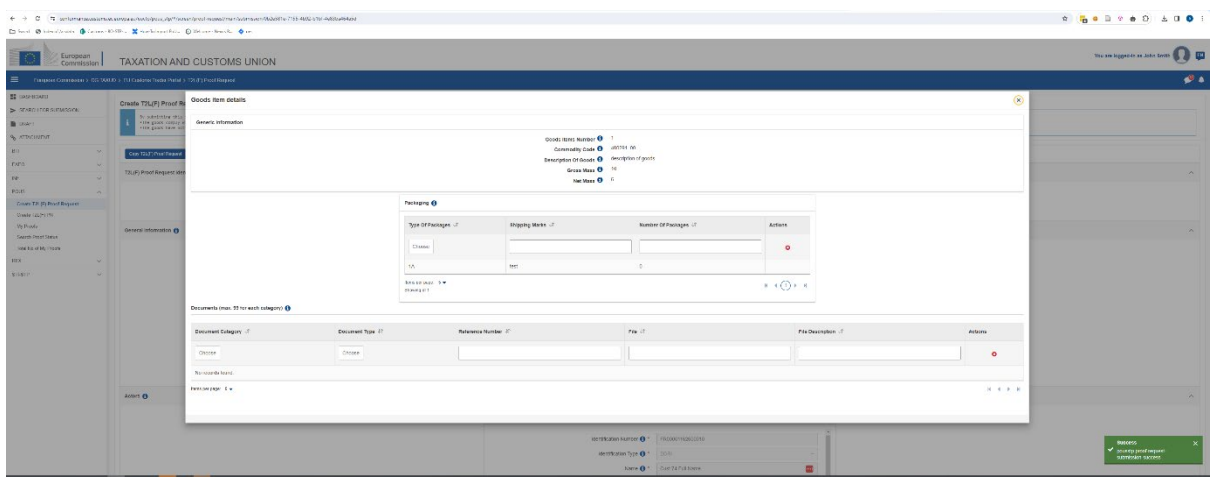